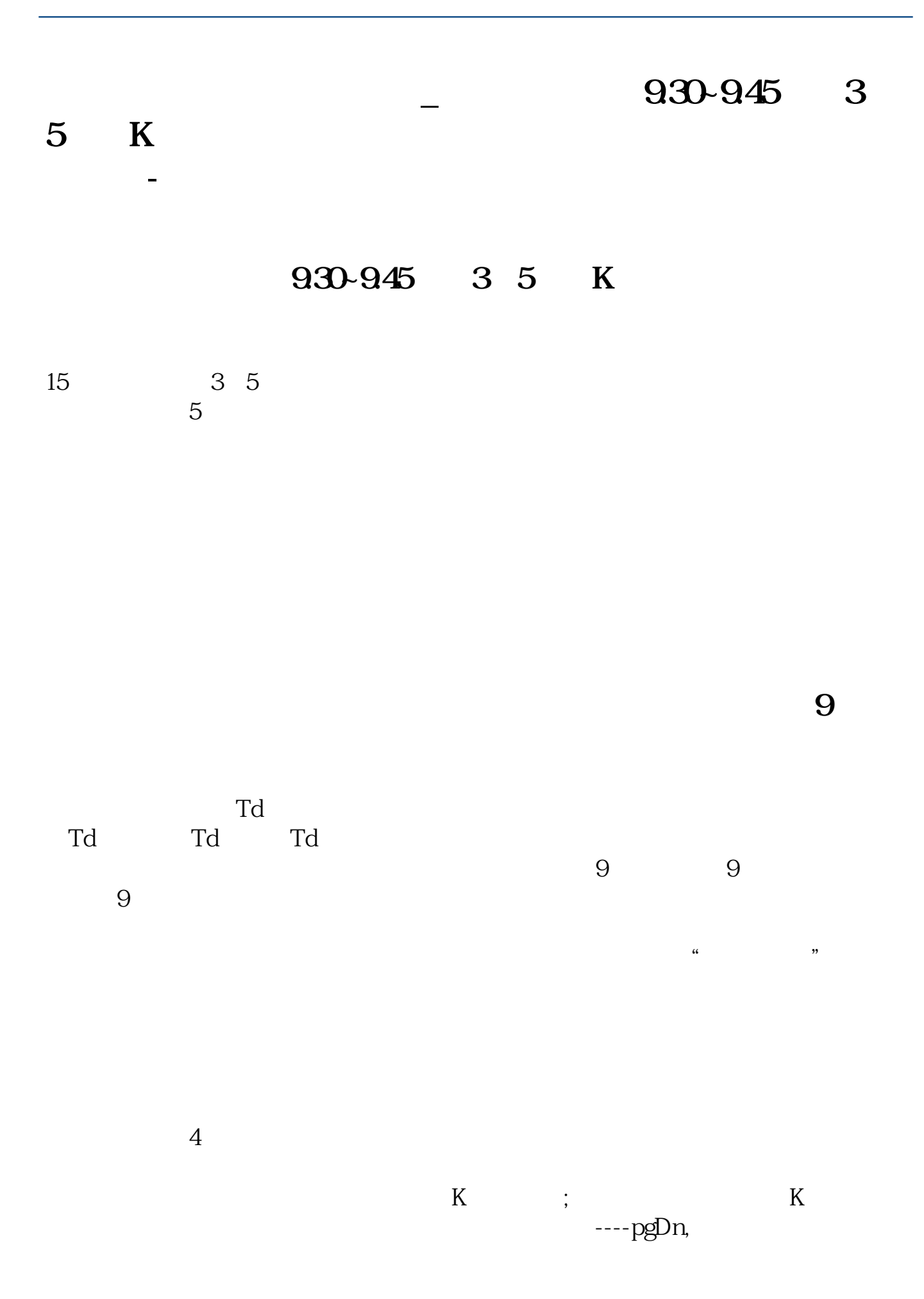

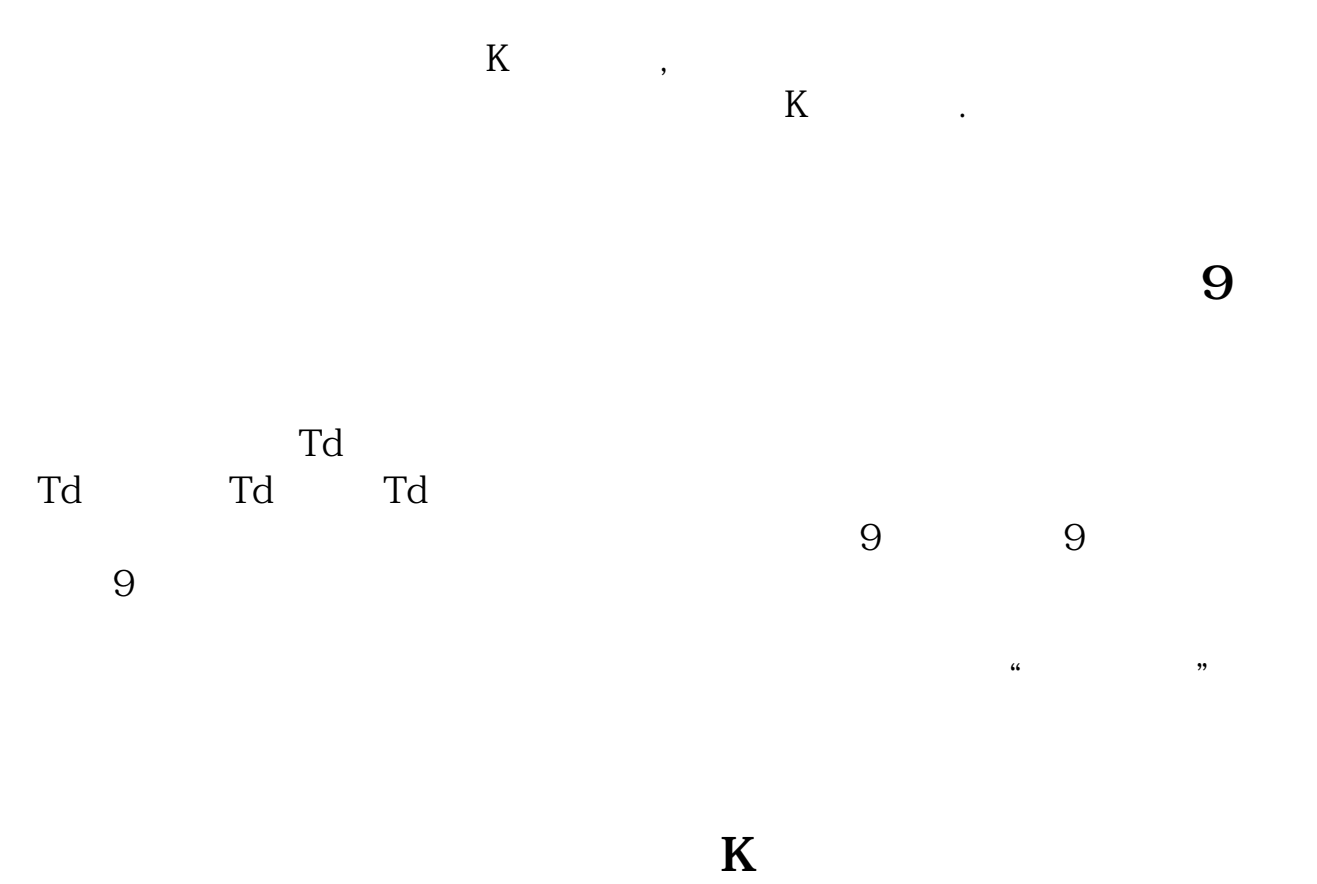

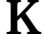

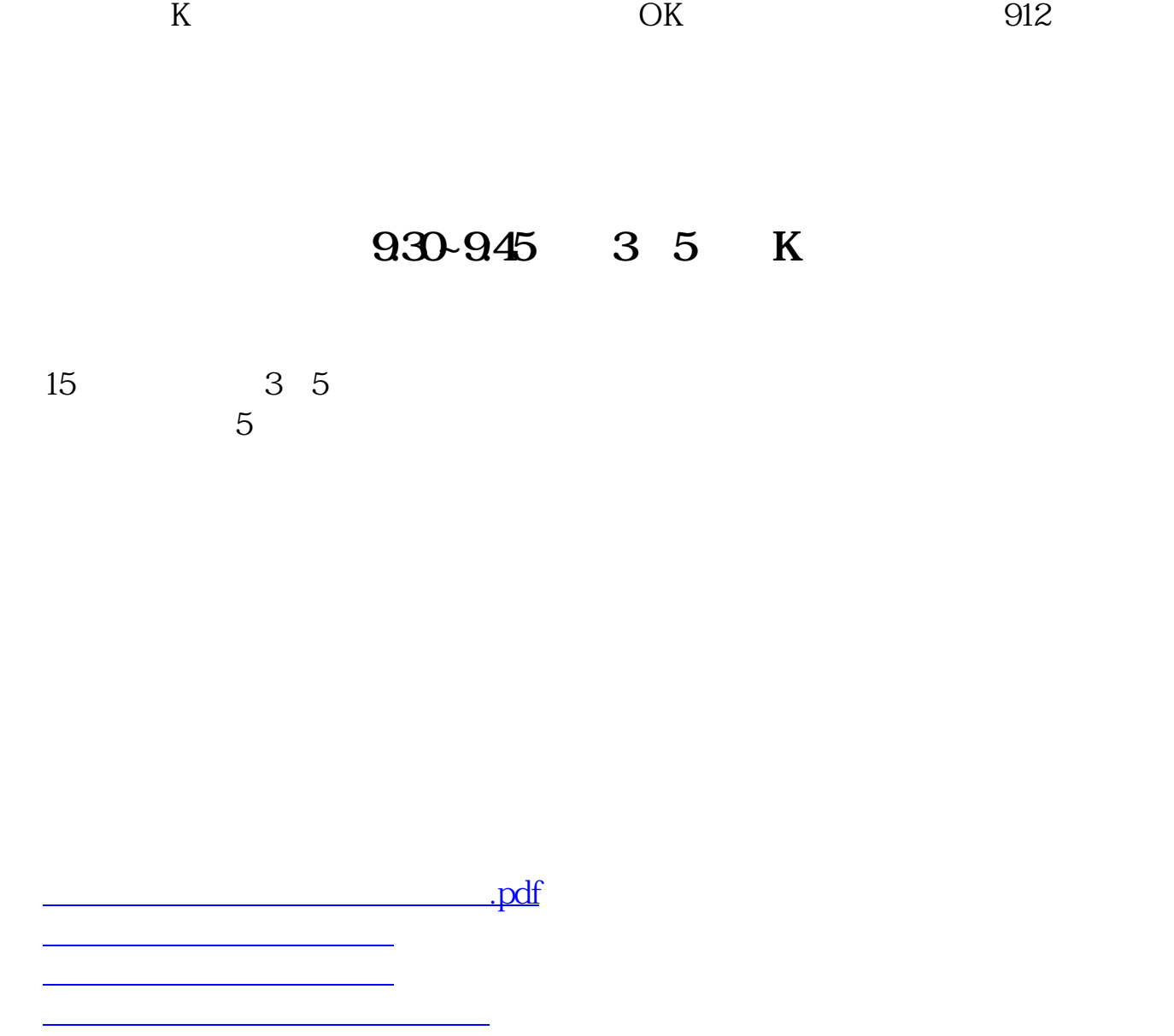

doc.

《<sub>》</sub><br>【一只股票从增发通告】

[更多关于《如何快速找到股票九转图》的文档...](https://www.baidu.com/s?wd=%E5%A6%82%E4%BD%95%E5%BF%AB%E9%80%9F%E6%89%BE%E5%88%B0%E8%82%A1%E7%A5%A8%E4%B9%9D%E8%BD%AC%E5%9B%BE)

[《股票发债时间多久》](/author/9871.html)

<https://www.gupiaozhishiba.com/read/3693470.html>